# **C Reference Card GW-04**

substitutable parameters shown in *italics*

### **Compilation**

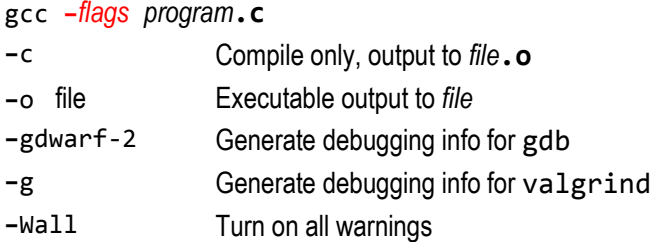

### **Lexical structure, preprocessor**

**/\*** *comment* **\*/**

```
// comment to end of line
```
**#include <***libmodule***.h>**

**#include** ″*usermodule***.h**″

```
#define NAME replacement-text
```
**#define** *NAME***(***args***…)** *replacement-text*

### **Program structure:**

*Header files:* declarations only (#includes, #defines, function prototypes)

*Implementation files:* #includes, #defines, prototypes for local functions, function definitions

*Main program file*: as for implementation, must have main:

**int main(int argc, char \*\*argv)**

Identifiers start with a letter, followed by any number of letters, digits or underscores Identifiers starting with **\_** reserved for system use

#### **Reserved words** (can't use as identifiers):

auto break case char const continue default do double else entry enum extern float for goto if int long register return short signed sizeof static struct switch typedef union unsigned void volatile while

### **Literals** (examples)

123 -4 0xAf0C 057 integers (**int**) 3.14159265 1.29e-23 reals (**double**)<br>'x' '\t' '\033' characters (char) **'**x**' '**\t**' '**\033**'** characters (**char**)  $"$ hello"  $"$ abc**\"\n"** ""

# **Character and string escapes**

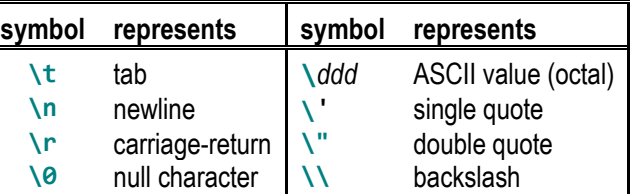

# **Declarations** (examples)

int i, length; char \*str, buf[BUFSIZ], prev; double x, values[MAX]; typedef enum { FALSE, TRUE } Bool; typedef struct { char \*key; int val; } KeyValType; *type funcname*(*type param1*, *type param2 …*);

## **More types**

short (int) long (int, double) unsigned (int, char)

### **Storage classes** (common)

static local to file, or var saved across function calls extern accessible everywhere

### **Initialisation** (examples)

int  $c = 0$ ; char prev = **'**\n**'**; char \*mssg = **"**hello**"**; int  $seq[MAX] = \{ 1, 2, 3 \};$ KeyValType keylist[] = { **"**NSW**"**, 0, **"**Vic**"**, 5 , **"**Qld**"**, -1 };

#### **Operators** (decreasing precedence down and across)

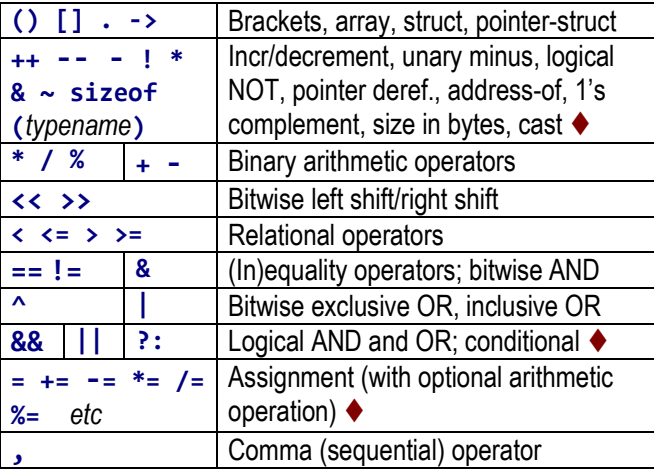

Left-associative except for  $\blacklozenge$  (right associative)

# **Statements**

*expression* **; {** *statements…* **} if** (*expression*) *statement* **if** (*expression*) *statement* **else** *statement* **switch** (*expression*) { **case** *constant* **:** *statements…* **break; case** *constant* **:** *statements…* **break; default :** *statements* } **while** (*expression*) *statement*  **for** (*initialiser***;** *condition***;** *increment*) *statement* **do** *statement* **while** (*expression*)**; break**: terminate loop or switch **continue;** resume next iteration of loop **return** *expr***;** return value from function

**goto** *identifier***;** transfer to label (rare)

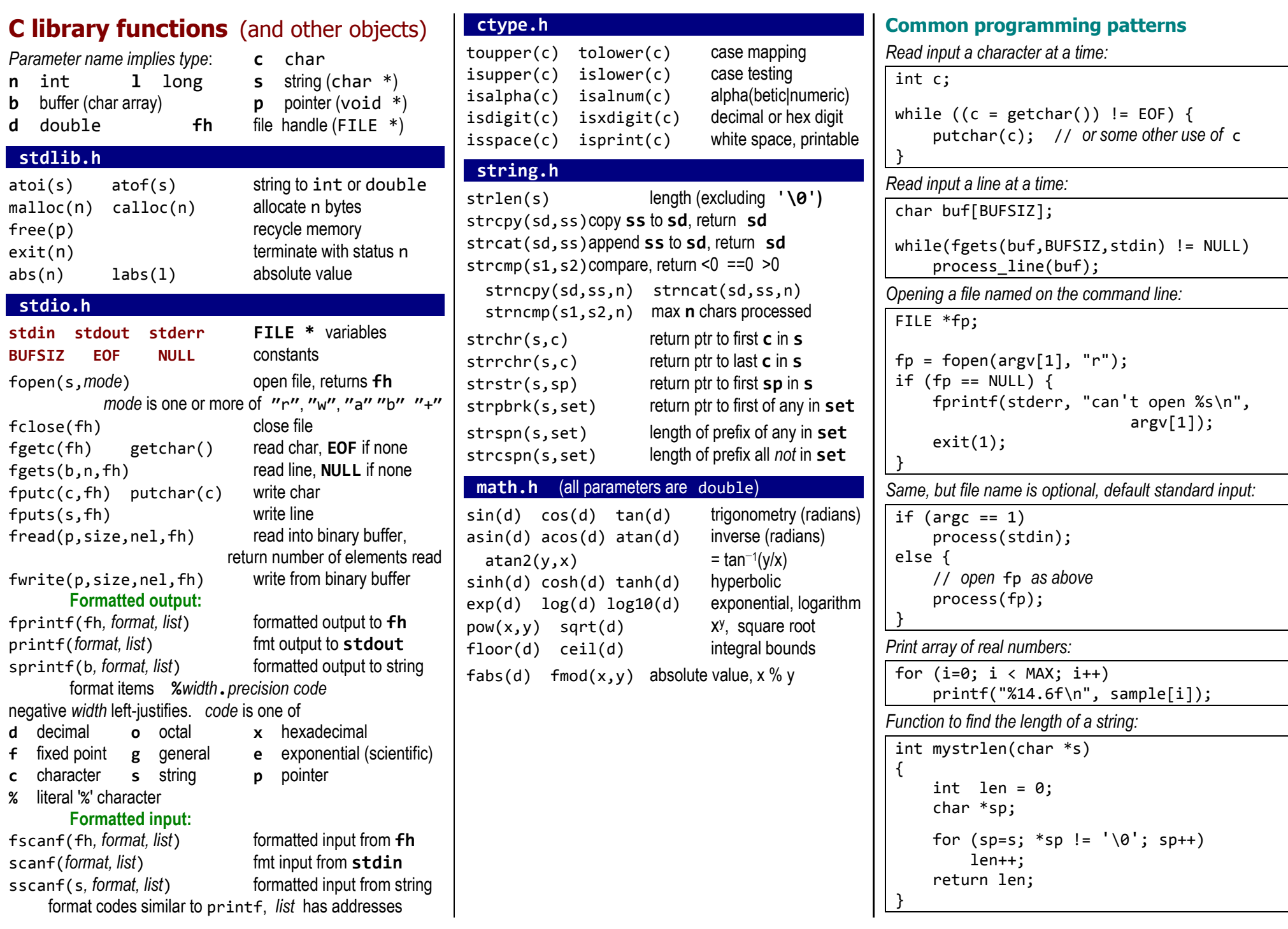